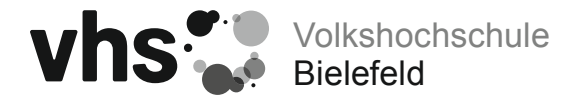

## Veranstaltungsvorschlag

 $\bullet$ 

Bitte das PDF am Bildschirm ausfüllen, speichern, und per Mail an den Fachbereichsleiter zurück!

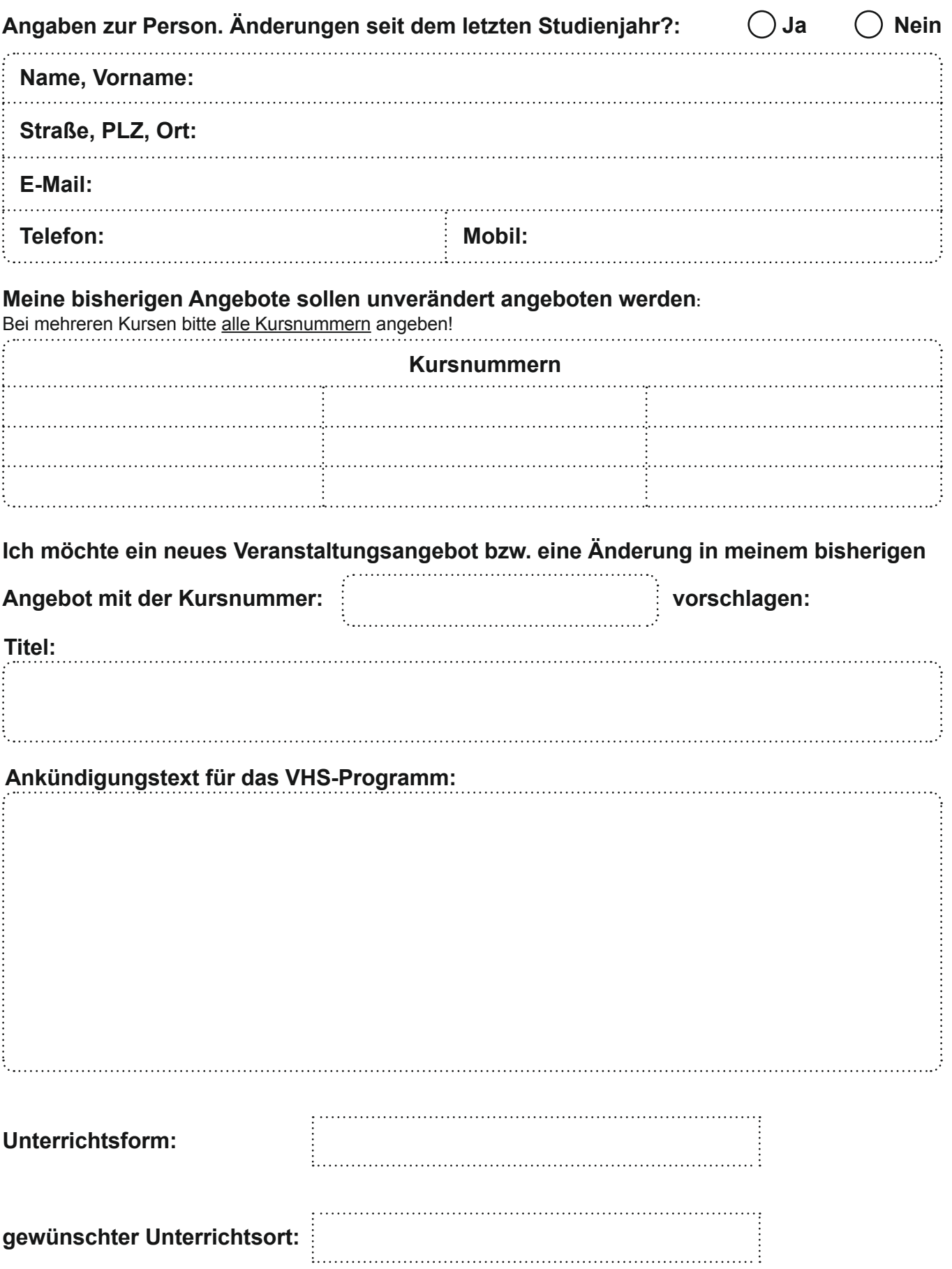

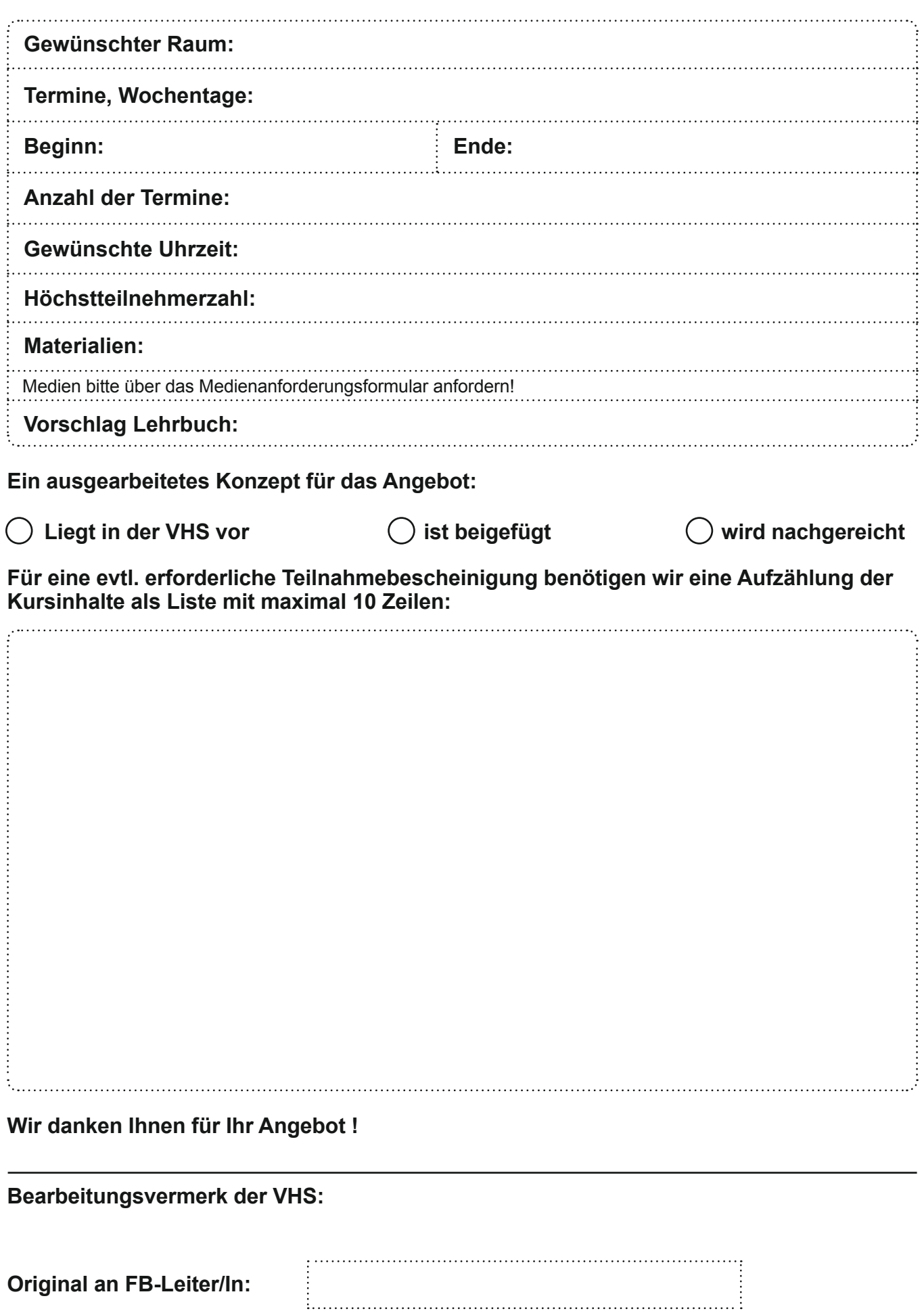

**Kopie an Nebenstelle:**